«УТВЕРЖДАЮ» Директор департамента образования мэрии города Ярославля Е.А.Иванова all 2  $20/5$ 

ния

**ИНН** 7602024298 КПП 760201001 Единицы Рубли измерения

## План финансово-хозяйственной деятельности на 2017-2019 годы Муниципальное дошкольное образовательное учреждение «Детский сад № 114»

## (МДОУ «Детский сад № 114»)

(полное и краткое наименование муниципального бюджетного учреждения)

Департамент образования мэрии города Ярославля

(наименование органа, осуществляющего функции и полномочия учредителя)

Адрес фактического местонахождения учреждения: 150064, г. Ярославль, ул. Бабича, д. 9 а 1. Цели деятельности учреждения: обеспечение воспитания, обучения и развития, а также

присмотр, уход и оздоровление детей при освоении основных общеобразовательных программ дошкольного образования, установленных соответствующими федеральными государственными требованиями.

2. Виды деятельности учреждения: создание условий и реализация общеобразовательных программ дошкольного образования.

3. Услуги (работы), относящиеся к основным видам деятельности учреждения, предоставление которых для физических и юридических лиц осуществляется за плату: не предоставляются.

4. Общая балансовая стоимость недвижимого муниципального имущества

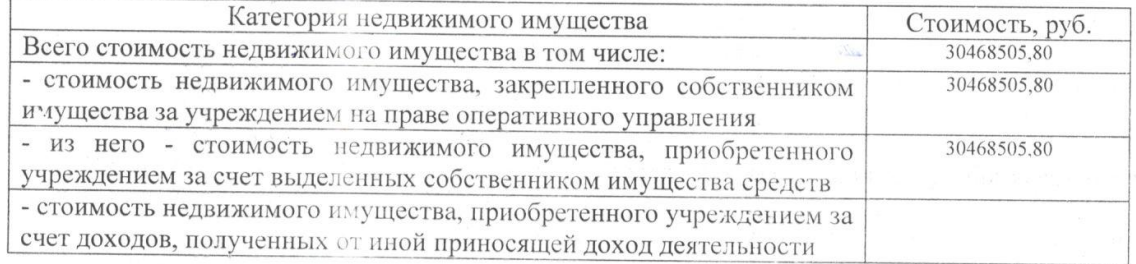

## 5. Общая балансовая стоимость движимого муниципального имущества

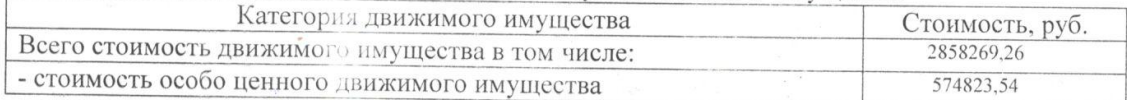

6. Показатели финансового состояния учреждения

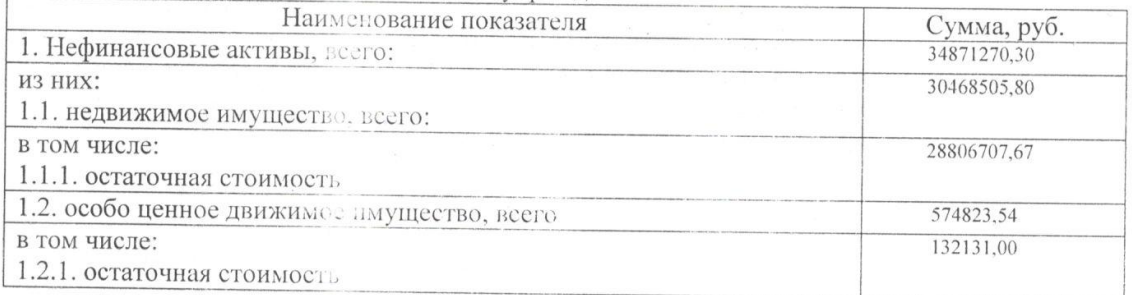

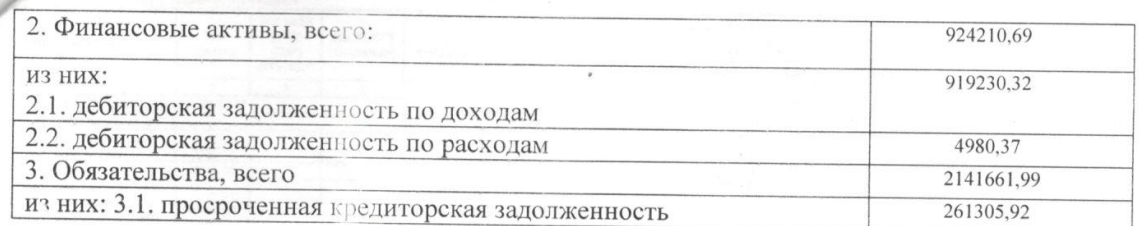

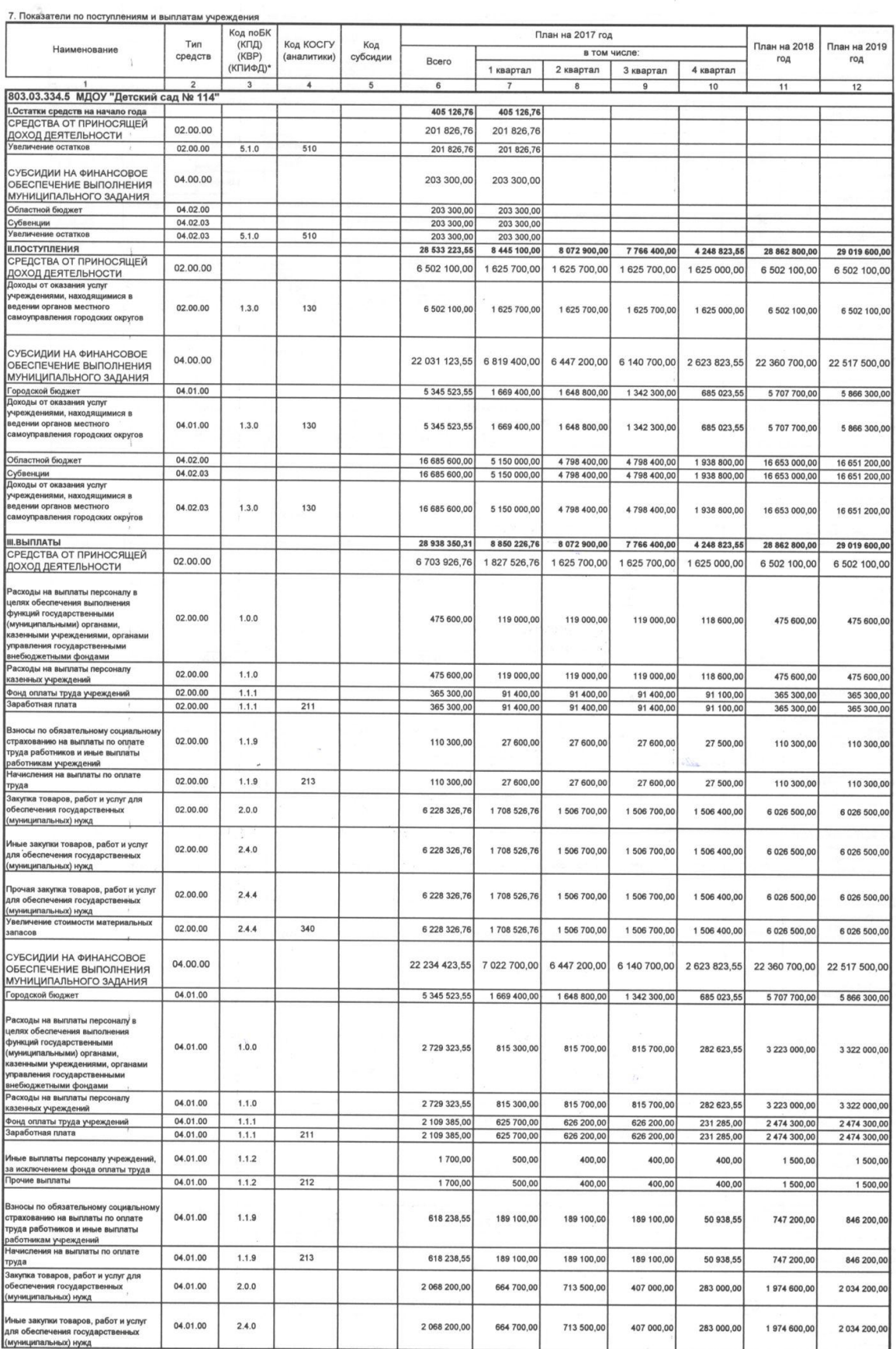

 $\overline{c}$ 

 $\sim$ 

 $\gamma_{\rm c}$ 

Страница 1 из 4

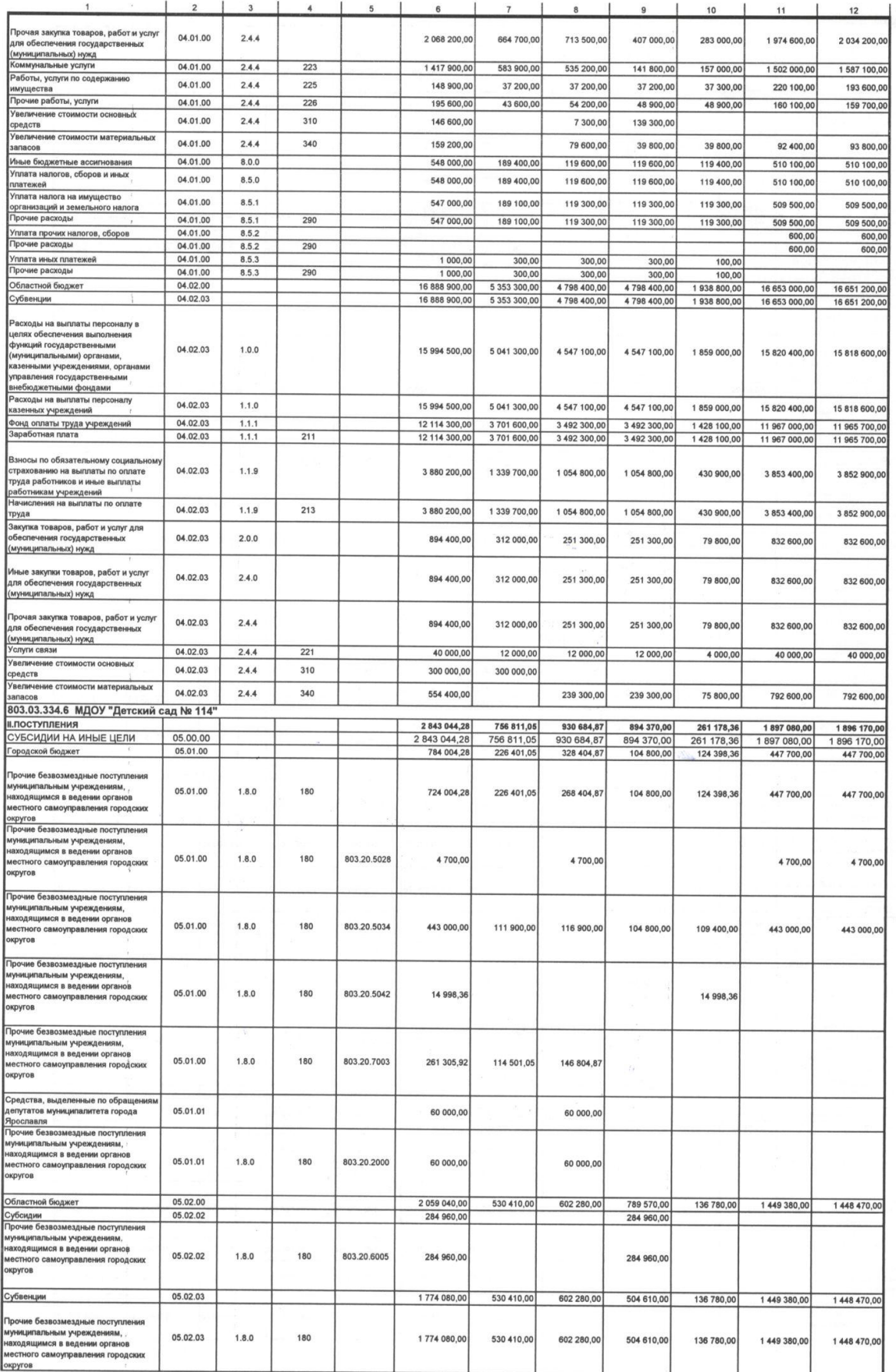

Страница 2 из 4

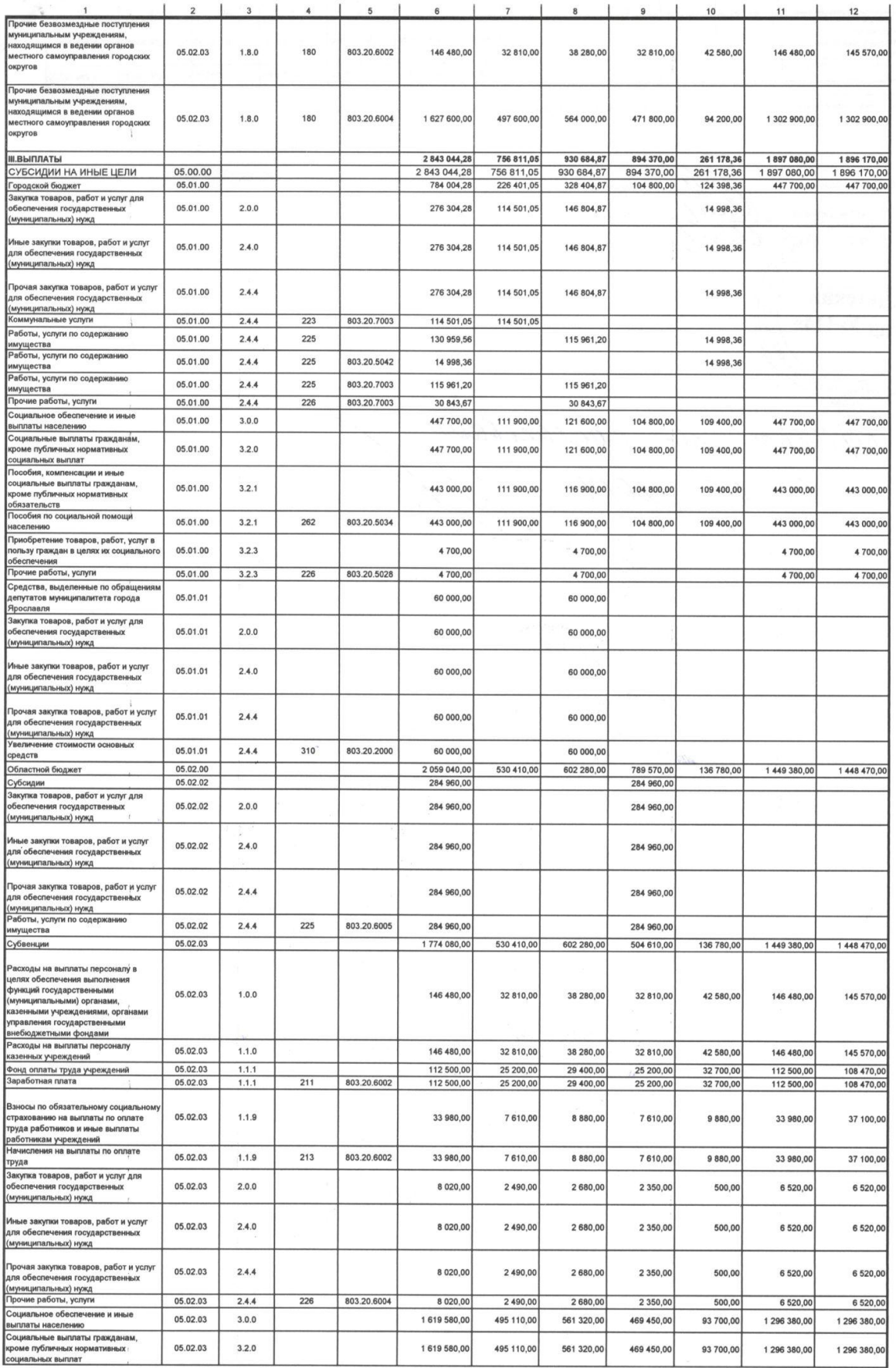

Страница 3 из 4

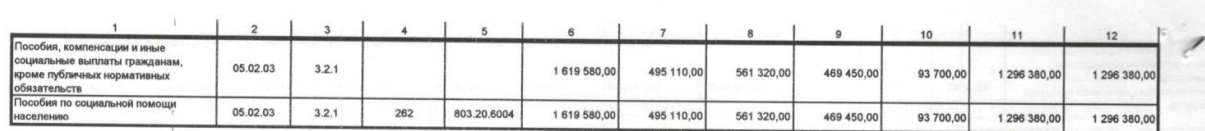

-<br>• КПД - код аналитической группы подвида доходов бюджетов; КВР - код вида расходов; КПИ ⊅Д - код подвида исто ия дефицита бюджето

эль учре С.С. Борзова lleeey бухгалтөр учреждения О.Г. Онищенко acces - О.Г. Онищенко  $\frac{3}{\sqrt{2}}$  $20/F$ сад № 114» г. Ярославль Apunero n concacioned

 $\frac{3}{2}$ 

 $\hat{\epsilon}$ 

Страница 4 из 4